ID number: \_

# *16.unified Introduction to Computers and Programming*

## *Examination*

4/15/05 9:05 - 10:00am

## Prof. I. Kristina Lundqvist Spring 2005

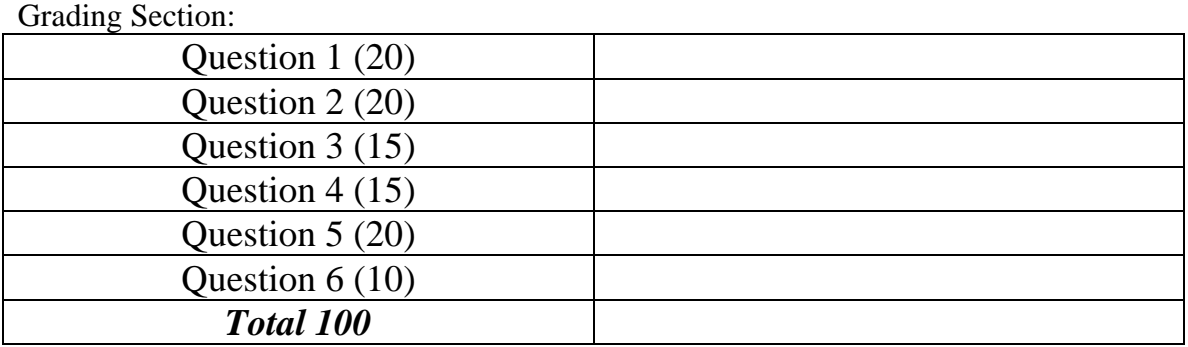

You have 55 minutes to take this examination. Do not begin until you are instructed to do so. This is a closed book examination. No external materials are permitted, including calculators or other electronic devices. All answers must be written in the examination paper. This examination consists of 6 questions and 12 pages (not including this cover page). Count the number of pages in the examination paper before beginning and immediately report any discrepancy to the invigilator. Should you need to do so, you may continue your answers on the back of pages.

### **Do not forget to write your ID number on each page**.

Question 1. **(20 points)**

Given the tree shown in **Figure 1**:

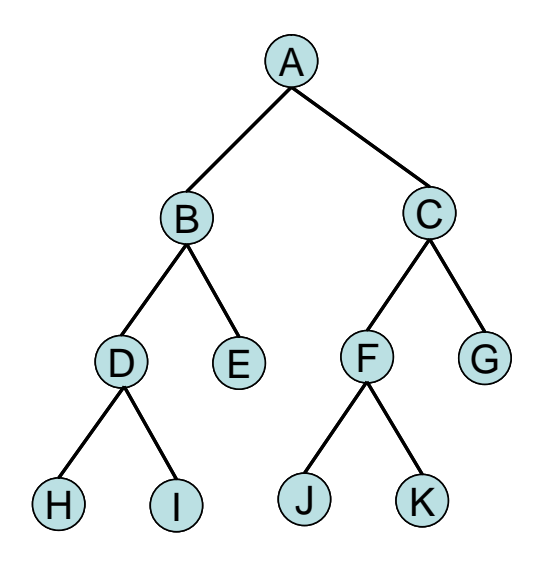

**Figure 1**. Tree with Root at Node with Element A

**Note:** The labels on the nodes represent the elements (A..K) held by the nodes

a. What is the output of the program shown on next page with the tree as input? **(7 points)** 

Assume that the Node\_Pointer\_Stack package provides the necessary stack subprograms such as Create, Push, Pop, Empty\_Stack, Full\_Stack.

b. What is the algorithm implemented by the program? **(3 points)**

```
-- code for question 1a and 1b
with Node_Pointer_Stack; 
use Node_Pointer_Stack; 
procedure Question_1_a_b ( 
       Root : in Nodeptr) is
       Nodeptr_Stack : My_Stack; 
begin 
    -- create a temporary stack for 
    My_Pointer_Stack.Create(Nodeptr_Stack); 
    Push (Nodeptr_Stack, Root); 
    -- loop until there are no nodes in the stack 
    loop 
       exit when Empty_Stack(Nodeptr_Stack); 
       --get the first node from the stack 
       Pop(Nodeptr_Stack, Temp); 
       -- display the element 
       Ada.Text_Io.Put(Temp.Element); 
       Ada.Text_Io.New_Line; 
       --if the right child is not null, push it 
       if Temp.Right_Child /= null then
          Push(Nodeptr_Stack, Temp.Right_Child); 
       end if; 
       --if the left child is not null, push it 
       if Temp.Left_Child /= null then
          Push(Node_Ptr_Stack, Temp.Left_Child); 
       end if; 
    end loop; 
end Question_1_a_b;
```
c. What is the output of the program shown below, with the tree in **Figure 1** as input? **(10 points)**

```
with Node Pointer Stack;
use Node_Pointer_Stack; 
procedure Question_1_c ( 
       Root : in Nodeptr) is
       Nodeptr_Stack : My_Stack; 
begin 
    -- create a temporary stack for 
    My_Pointer_Stack.Create(Nodeptr_Stack); 
    Push (Nodeptr_Stack, Root); 
    -- loop until there are no nodes in the stack 
    loop 
       exit when Empty_Stack(Nodeptr_Stack); 
       --get the first node from the stack 
       Pop(Nodeptr_Stack, Temp); 
       -- display the element 
       Ada.Text_Io.Put(Temp.Element); 
       Ada.Text_Io.New_Line; 
       --if the left child is not null, push it 
       if Temp.Left_Child /= null then
          Push(Node_Ptr_Stack, Temp.Left_Child); 
       end if; 
       --if the right child is not null, push it 
       if Temp.Right_Child /= null then
          Push(Nodeptr_Stack, Temp.Right_Child); 
       end if; 
    end loop; 
    null; 
end Question_1_c;
```
ID number:

Question 2. **(20 points)** 

a. Find the Minimum weight spanning tree (MST) for the graph shown in **Figure 2**. Show all the steps in the computation of the MST. **(15 points)**

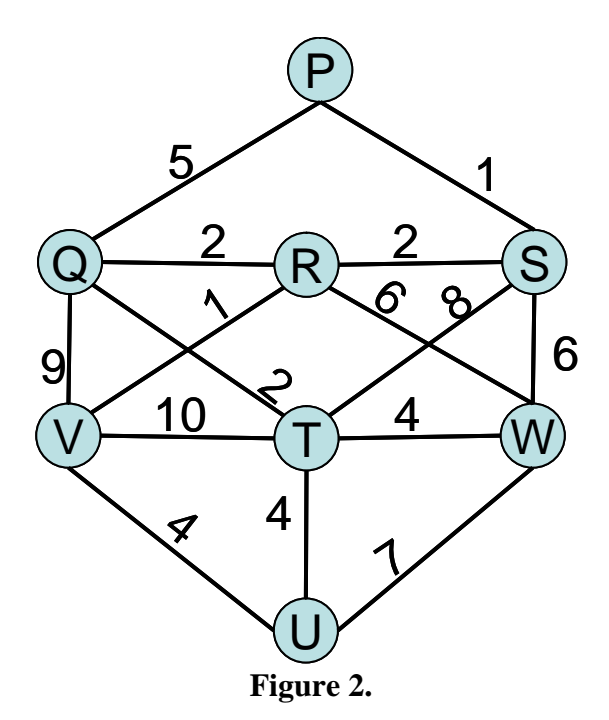

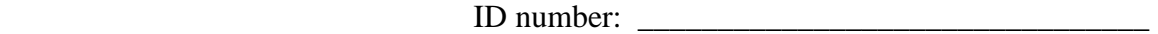

b. Is the MST unique? Justify your answer. **(5 points)**

ID number: \_\_\_\_\_\_\_\_\_\_\_\_\_\_\_\_\_\_\_\_\_\_\_\_\_\_\_\_\_\_\_\_

### Question 3. **(15 points)**

Show the computation of  $T(n)$  and the Big-O complexity for the code shown below.

```
Statement Work
```

```
with Ada.Text_Io; 
procedure Compute_Increment ( 
     Row : in Integer;
     Column : in Integer;
      Increment : out Integer ) is 
begin 
   Increment := 1; 
   for I in Row -1 .. Row + 1 loop 
      for J in Column - 2 .. Column+2 loop 
         if I mod 2 = 0 then 
           Increment := Increment + 1;
         end if; 
      end loop; 
   end loop; 
   Ada.Text_Io.Put(Integer'Image(Increment)); 
end Compute_Increment; 
a. What is T(n)? (10 points)
T(n) =
```
b. What is  $O(n)$ ? **(5 points)** 

 $O(n) =$ 

ID number: \_\_\_\_\_\_\_\_\_\_\_\_\_\_\_\_\_\_\_\_\_\_\_\_\_\_\_\_\_\_\_\_

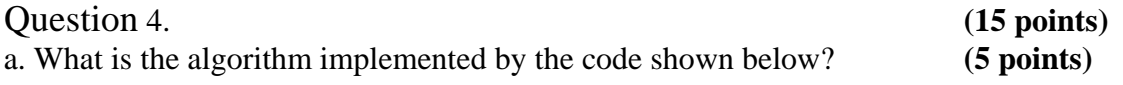

**Note**: Assume that the array is sorted in **ascending** order

```
procedure Question_4_A ( 
       Input_Array : in My_Array; 
      Lb : in Integer;<br>Ub : in Integer;
                          Integer;
 Element : in Integer; 
 Location : out Integer) is
    Found : Boolean; 
   Left_Index, 
   Right_Index : Integer; 
begin 
  Left Index := Lb;
   Right_Index := Ub; 
   Found := False;
    loop 
       exit when Found = True or Left_Index > Right_Index; 
       if Input_Array((Left_Index+Right_Index)/2) = Element then
          Location := (Left_Index + Right_Index)/2; 
         Found := True;
       else 
          if Input_Array((Left_Index+Right_Index)/2) < Element then
             Left_Index := ((Left_Index+Right_Index)/2) +1; 
          else 
             Right_Index := ((Left_Index+Right_Index)/2) -1; 
          end if; 
       end if; 
    end loop; 
    if Found = False then
      Location := -1; end if; 
end Question_4_A;
```
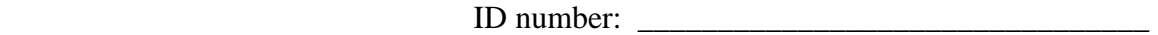

b. Write a recursive implementation (i.e., the actual Ada code) of the algorithm from 4.a **(10 points)**

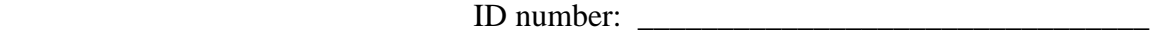

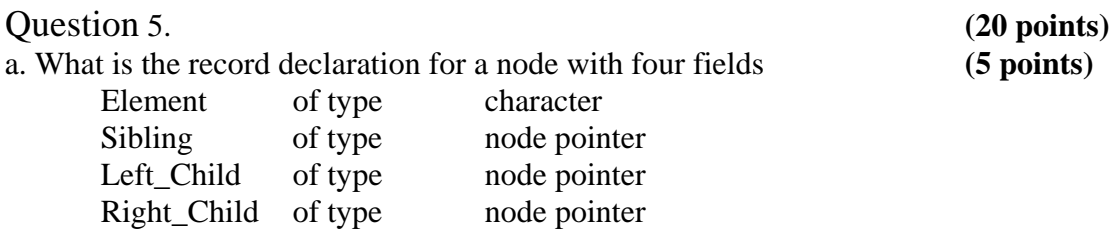

b. Write a program (fill out skeleton on next page) to insert a node into a binary search tree. **(15 points)**

**Note**: you should make siblings (nodes with the same parent) point to each other, as shown in Figure 3.

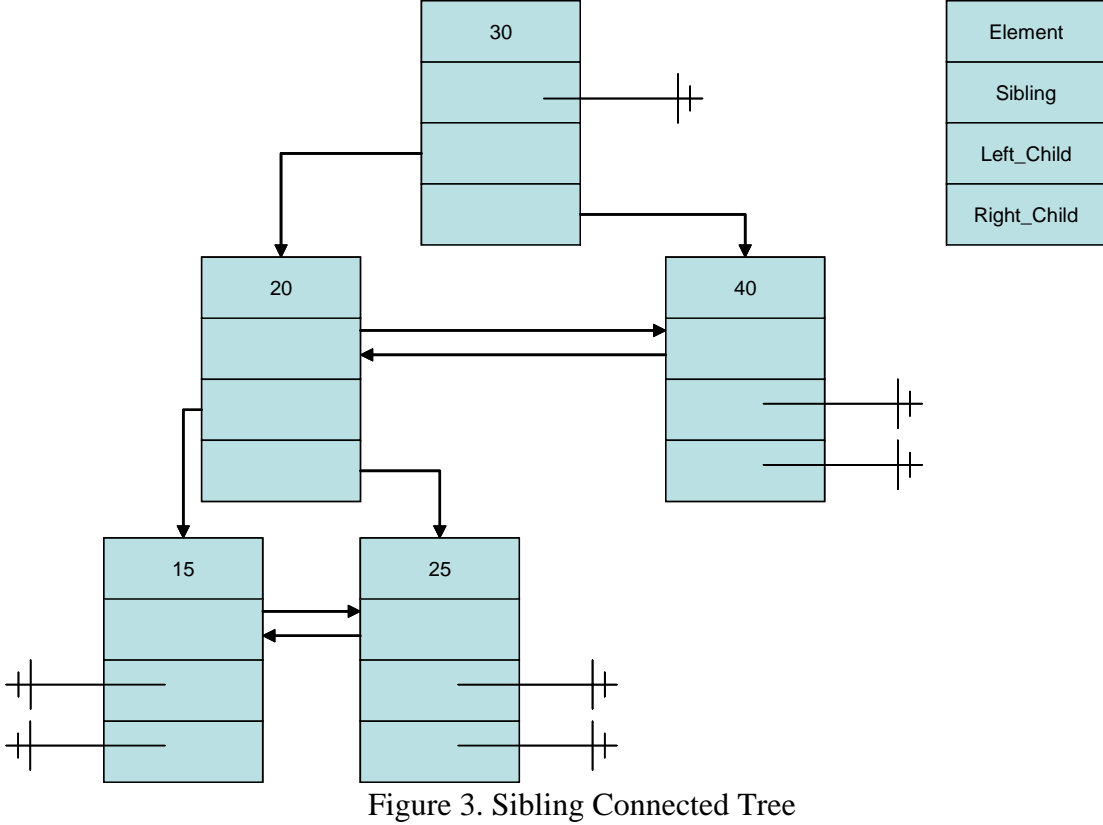

```
procedure Question_5_B ( 
 Root : in out Nodeptr; 
 Input_Element : in Element_Type) is
   Temp : Nodeptr; 
   --add any local variables you want 
begin 
   Temp := new Node; 
Temp.Element := Input_Element;
 Temp.Sibling := null; 
   Temp.Left_Child := null; 
   Temp.Right_Child := null; 
   if Root = null then
     Root := Temp;
    else 
      --Complete the code
```
 **end if**; **end** Question\_5\_B;

### Question 6 **(10 points)**

Multiple Choice Questions. For each question, select the correct answer from the choices, and **write the chosen letter in the box provided** next to each question.

#### **Answer**

1. Traversing the tree below in depth-first order means visiting the nodes in the following order:

- a. UNFIRUIEDLES!
- b. UNIFIEDRULES!
- c. UNFIRUIELEDS!

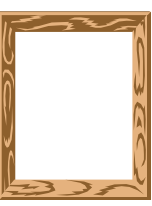

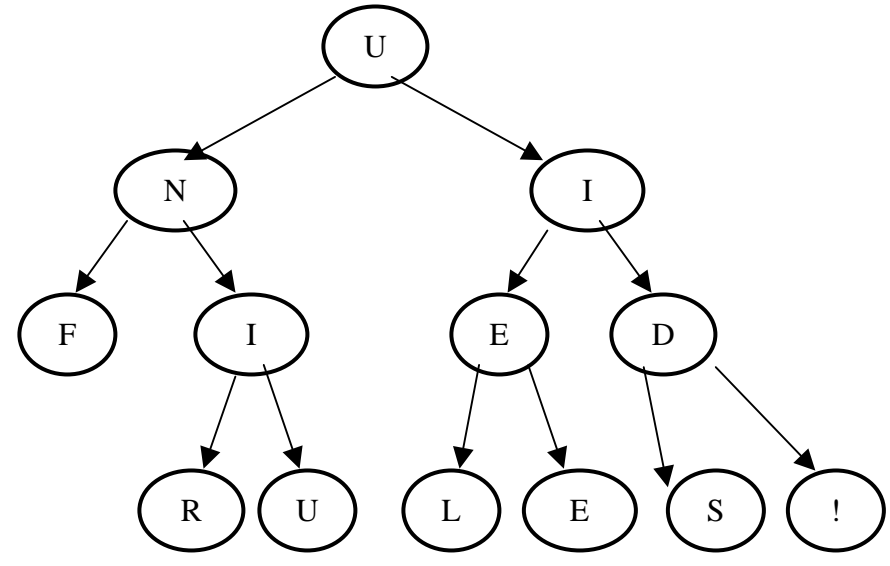

2. The following prefix expression +-23\*45 evaluates to:

- a. 21
- b. 19
- c. 9
- d. 7

3. Memory can be broken down into a Code, Data, Heap, and Stack portion. What types of variables are stored in the heap?

- a. Variables created by "new"
- b. Variables created after "is" and before "begin" in a subprogram
- c. Independent variables like in a scientific experiment

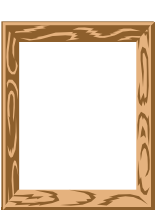

4. When it comes to a stack, which of the following statements is true?

- a. The process of deleting an object is called Push
- b. All insertions of elements take place at the front of the data structure and deletions of elements take place at the end of the data structure
- c. Stacks are LIFO structures
- 5. I want one of the upcoming C&P pset to be a Lego problem set
	- a. Yes
	- b. No

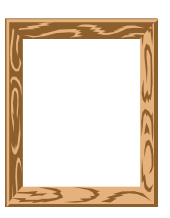

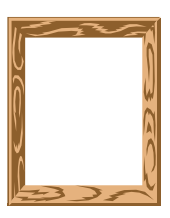